# Cheatography

## Python Basics - Dictionaries and Sets Cheat Sheet by Mario [\(mariofreitas\)](http://www.cheatography.com/mariofreitas/) via [cheatography.com/42813/cs/13219/](http://www.cheatography.com/mariofreitas/cheat-sheets/python-basics-dictionaries-and-sets)

**Dictionaries and Sets - Syntax**

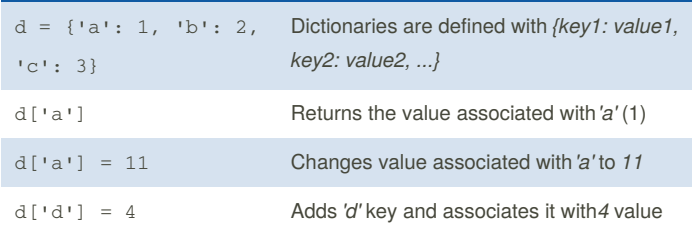

#### **Dictionaries - Methods**

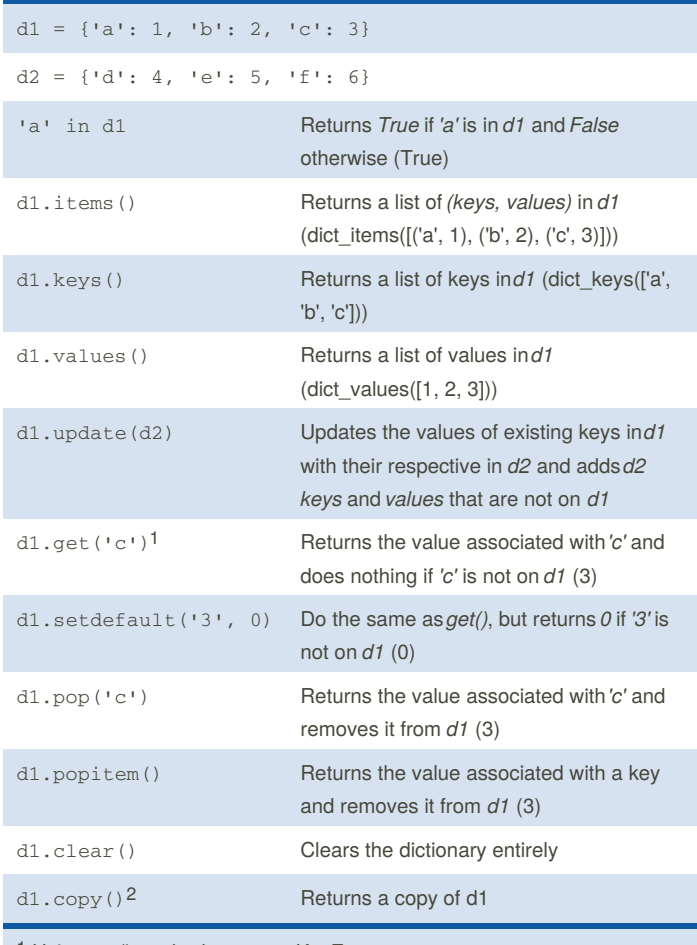

## **Dictionaries - Loop Through Items**  $d = \{ 'a': 1, 'b': 2, 'c': 3 \}$ for i, j in d.items(): print(f"Key: {i}, Value: {j}") Key: a, Value: 1 Key: b, Value: 2 Key: c, Value: 3

### **Dictionaries - Loop Through Keys**

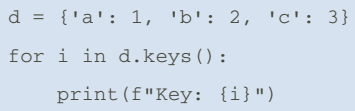

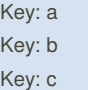

**Dictionaries - Loop Through Values**  $d = \{ 'a': 1, 'b': 2, 'c': 3 \}$ 

for i in d.values():

print(f"Values: {i}")

Values: 1 Values: 2 Values: 3

1 Using get() method prevents KeyError

 $2$  The copy() method returns a dictionary identical to the original, but with a different ID. It means that they are allocated in different places of memory.

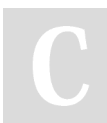

By **Mario** (mariofreitas) [cheatography.com/mariofreitas/](http://www.cheatography.com/mariofreitas/) [github.com/MarioRaul/](https://github.com/MarioRaul/)

Not published yet. Last updated 21st October, 2017. Page 1 of 1.

Sponsored by **CrosswordCheats.com** Learn to solve cryptic crosswords! <http://crosswordcheats.com>